## A. Experimental Results

Video Regression, Interpolation and Inpainting. For video regression, we provide the complete PSNR and MS-SSIM results on the Buuny and UVG datasets in Table 10 and Table 11. Besides, MS-SSIM results for video interpolation and inpainting on the UVG and DAVIS validation datasets are reported in Table 12 and Table 16, respectively. Further visualizations are available in Fig. 9 and Fig. 10.

Encoding Time. The encoding time comparison for video regression is shown in Table 13. Our enhanced models exhibit about a twofold increase in encoding latency.

Additional baselines. Apart from the classic NeRV, E-NeRV and HNeRV, our boosted method can also apply to recently proposed implicit video models. Table 14 reports the regression results of DNeRV [15], DivNeRV [55] and their boosted versions on the UVG dataset. For DNeRV, we follow its setting to crop videos into  $1024 \times 1920$ . The results show that our approach boosts DNeRV and DivNeRV by 0.77dB and 1.42dB PSNR, respectively.

Ablation Study. To further verify the contribution of each boosting component, a set of ablation experiments are conducted in Table 15. Since NeRV, E-NeRV, and HNeRV have an equal number of parameters, they shares similar upper bounds in model fitting capabilities. Compared with original INR baselines, the integration of temporalaware affine transform (TAT) allows intermediate features to effectively align with the target frame, enhancing the reconstruction quality. Subsequently, we introduce a sinusoidal NeRV-like (SNeRV) block, facilitating diverse feature generation and balanced parameter distribution. Unlike NeRV and E-NeRV, which use an index for frame generation, HNeRV introduces content-aware embedding as prior information for each frame, facilitating efficient video fitting without elaborate feature extraction. Without the help of prior information, the SNeRV block significantly enhances NeRV and E-NeRV's performance by 2.78dB and 1.33dB, respectively. We further incorporate a high-frequency information-preserving loss that enables INRs to capture intricate video details more effectively.

## B. Video Compression Details

To build video codecs, we fine-tune INR models using our consistent entropy minimization (CEM) method. For the entropy regularization term, we set  $\kappa$  as 0.05, 0.2, and 0.5 in the NeRV/E-NeRV/HNeRV, NeRV-Boost/E-NeRV-Bosst, and HNeRV-Boost, respectively. We use asymmetric numeral systems of the constriction library [4] to perform entropy coding. In recent learning-based video codecs, we obtain the results of DCVC [22] and DCVC-TCM [39] by employing their open source  $codes<sup>1</sup>$  with a Group of Pictures (GOP) size of 32. The I frame codecs in DCVC

utilize the pretrained models *cheng-2020* [10] with quality indices 3,4,5,6 as provided by CompressAI [5]. For traditional codecs, we implement H.264 and H.265 with the veryslow preset and enabling B frames by using the following commands:

- H.264: *ffmpeg -pix fmt yuv420p -s:v W×H -i Video.yuv -vframes* N<sup>e</sup> *-c:v libx264 -preset veryslow -qp* QP *-g* GOP *output.mkv*
- H.265: *ffmpeg -pix fmt yuv420p -s:v W×H -i Video.yuv -vframes* N<sup>e</sup> *-c:v libx265 -preset veryslow -x265-params "qp=*QP*:keyint=*GOP*" output.mkv*

where  $N_e$  denotes the number of encoded frames and  $QP$ represents the number of quantization parameters. The GOP size is set as 32.

Bitrate computation. For INR-based codecs, we model the probability  $p(\hat{\bm{y}}_t)$  of the quantized embedding as a Gaussian distribution. Then the estimated bitrate  $R(\hat{\boldsymbol{y}}_t)$  of the quantized embedding can be expressed as:

$$
R(\hat{\boldsymbol{y}}_t) = \mathbb{E}_{\boldsymbol{x} \sim p_{\boldsymbol{x}}}[-\log_2 p(\hat{\boldsymbol{y}}_t)] \tag{9}
$$

The estimated bitrates  $R(\hat{\theta})$  and  $R(\hat{\psi})$  follow the above similar computation procedure. In addition, when optimizing the RD trade-off, we need to choose the suitable  $B_{avg}$ . Fig. 8 illustrates the rate-distortion curves for various  $B_{avg}$ values on our boosted HNeRV. We see that  $B_{avg} = 4$  or 5 bits yield superior RD performance compared to other scenarios. Based on empirical evaluation,  $B_{avg}$  is fixed as 4 bits.

## C. Network Structure

Fig. 11 and Fig. 12 illustrate our proposed NeRV-Boost and E-NeRV-Boost frameworks. Given NeRV and E-NeRV baselines, our approach involves three key steps. Firstly, inserting TAT residual blocks after NeRV-like blocks. Secondly, replacing the GELU layer with a SINE layer in NeRV-like blocks. Finally, in the last three stages, stacking two sinusoidal NeRV-like blocks for feature upsampling and refinement. Since NeRV and E-NeRV utilize  $3\times3$  kernels in their upsampling blocks, there is no need to alter the kernel size in the last three stages. These three revision steps effectively transform most video INR models into our INR-Boost models.

Table 17 and Table 18 give the network details of our condition decoders in different INR-Boost models. Our boosted models maintain the same channel reduction factor as their baseline counterparts. Model size variations are achieved by adjusting the channel width  $C_1$ . For the INR baselines, we employed their open-source codes, following specific training commands.

• NeRV<sup>2</sup> : *python train nerv.py -e 300 --lower-width 12*

<sup>1</sup>https://github.com/microsoft/DCVC/tree/main

<sup>2</sup>https : / / github . com / haochen - rye / NeRV / tree / master

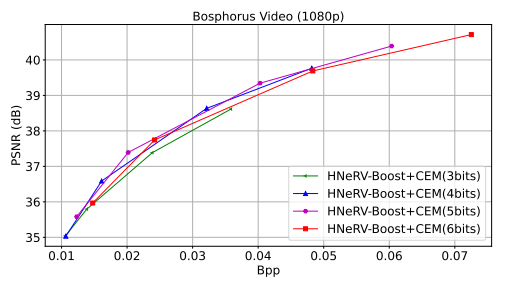

Figure 8. Comparisons between different  $B_{avg}$  bits.

- *--num-blocks 1 --dataset* {*dataset*} *--frame gap 1 - outf* {*outf*} *--embed 1.25 80 --stem dim num 256 1 - reduction 2 --fc hw dim 9 16* {*Depth*} *--expansion 1 - single res --loss Fusion6 --warmup 0.2 --lr type cosine - strides 5 3 2 2 2 --conv type conv -b 1 --lr 0.0005 --norm none --act gelu*
- E-NeRV<sup>3</sup> : *python main.py --output dir* {*outf*} *--cfg path [stem dim num: 256, fc hw dim: 9 16 Depth, stride list: 5 3 2 2 2, lower width:12, block dim: 128, mlp dim: 64]*
- HNeRV<sup>4</sup> : *python train nerv all.py --outf* {*outf*} *- data path* {*dataset*} *–vid* {*dataset name*} *--conv type convnext pshuffel --act gelu --norm none –crop list 1080 1920 --resize list -1 --loss L2 --enc strds 5 3 2 2 2 --enc dim 64 16 --dec strds 5 3 2 2 2 --ks 0 1 5 --reduce 1.2 --modelsize* {*Size*} *-e 300 --lower width 12 -b 1 --lr 0.001*

<sup>3</sup>https://github.com/kyleleey/E-NeRV/tree/main <sup>4</sup>https://github.com/haochen-rye/HNeRV

Table 10. Video regression results on the Bunny video in PSNR and MS-SSIM. The total size of HNeRV and HNeRV-Boost include the embedding size and the network size.

| Model                | <b>Size</b>       | <b>PSNR</b>       | PSNR Avg. | <b>MS-SSIM</b>       | MS-SSIM Avg. |
|----------------------|-------------------|-------------------|-----------|----------------------|--------------|
| <b>NeRV</b> [7]      | 0.76M/1.49M/3.03M | 26.12/28.54/31.84 | 28.83     | 0.8551/0.9183/0.9633 | 0.9122       |
| NeRV-Boost           | 0.76M/1.51M/3.00M | 30.25/33.71/37.25 | 33.73     | 0.9341/0.9690/0.9860 | 0.9630       |
| $E-NeRV$ [23]        | 0.76M/1.51M/3.00M | 29 39/33 44/37 32 | 33.38     | 0.9404/0.9770/0.9899 | 0.9691       |
| E-NeRV-Boost         | 0.75M/1.54M/3.07M | 32.61/37.19/40.07 | 36.62     | 0.9634/0.9857/0.9924 | 0.9805       |
| HNeRV <sub>[9]</sub> | 0.75M/1.52M/3.03M | 30.55/35.13/38.15 | 34.61     | 0.9229/0.9731/0.9874 | 0.9611       |
| HNeRV-Boost          | 0.76M/1.51M/3.08M | 35.09/38.52/41.09 | 38.23     | 0.9749/0.9882/0.9934 | 0.9855       |

Table 11. Video regression results on the UVG dataset in PSNR and MS-SSIM.

| Model                | Size   | <b>PSNR</b> |       |                                                                                                    |       |       |       | <b>MS-SSIM</b> |  |  |  |                                                                           |  |  |  |  |
|----------------------|--------|-------------|-------|----------------------------------------------------------------------------------------------------|-------|-------|-------|----------------|--|--|--|---------------------------------------------------------------------------|--|--|--|--|
|                      |        |             |       | Beauty Bosph. Honey. Jockey Ready. Shake. Yacht. Avg. Beauty Bosph. Honey. Jockey Ready. Shake. Yacht. Avg. |       |       |       |                |  |  |  |                                                                           |  |  |  |  |
| $NeRV$ [7]           | 3.04M  | 33.14       | 32.74 | 37.18                                                                                                    | 30.99 | 23.97 | 33.06 |                |  |  |  | 26.72 31.11 0.8918 0.9358 0.9806 0.8989 0.8426 0.9347 0.8712 0.9079       |  |  |  |  |
| NeRV-Boost           | 3.06M  | 33.55       | 34.51 | 39.04                                                                                                    | 32.82 | 26.08 |       |                |  |  |  | 34.54 28.76 32.76 0.8967 0.9480 0.9840 0.9174 0.8768 0.9458 0.8931 0.9231 |  |  |  |  |
| $E-NeRV$ [23]        | 3.01M  | 33.29       | 33.87 | 38.88                                                                                                    | 28.73 | 23.98 | 34.45 |                |  |  |  | 27.38 31.51 0.8933 0.9444 0.9843 0.8708 0.8449 0.9468 0.8842 0.9098       |  |  |  |  |
| E-NeRV-Boost         | 3.03M  | 33.75       | 35.62 | 39.61                                                                                                    | 32.39 | 27.75 | 35.48 |                |  |  |  | 29.23 33.40 0.8987 0.9577 0.9854 0.9101 0.9057 0.9543 0.9015 0.9305       |  |  |  |  |
| HNeRV <sub>[9]</sub> | 3.05M  | 33.36       | 33.62 | 39.17                                                                                                    | 32.31 | 25.60 | 34.90 |                |  |  |  | 28.33 32.47 0.8907 0.9320 0.9843 0.8948 0.8490 0.9479 0.8642 0.9090       |  |  |  |  |
| HNeRV-Boost          | 3.05M  | 33.80       | 36.11 | 39.65                                                                                                    | 34.28 | 28.19 | 35.88 |                |  |  |  | 29.33 33.89 0.8996 0.9653 0.9854 0.9298 0.9139 0.958 0.9019 0.9363        |  |  |  |  |
| <b>NeRV</b> [7]      | 5.07M  | 33.62       | 34.32 | 38.32                                                                                                    | 32.86 | 25.67 | 34.24 |                |  |  |  | 28.06 32.44 0.8994 0.9528 0.9832 0.9230 0.8854 0.9488 0.9015 0.9277       |  |  |  |  |
| NeRV-Boost           | 5.00M  | 33.89       | 35.86 | 39.31                                                                                                    | 34.16 | 27.78 | 35.33 |                |  |  |  | 30.00 33.76 0.9020 0.9608 0.9846 0.9332 0.9072 0.9564 0.9160 0.9372       |  |  |  |  |
| $E-NeRV$ [23]        | 5.09M  | 33.77       | 35.38 | 39.33                                                                                                    | 31.56 | 25.37 | 35.23 |                |  |  |  | 28.64 32.76 0.9002 0.9596 0.9851 0.9050 0.8804 0.9561 0.9098 0.9280       |  |  |  |  |
| E-NeRV-Boost         | 5.01M  | 34.02       | 36.79 | 39.71                                                                                                    | 33.90 | 29.29 | 36.20 |                |  |  |  | 30.24 34.31 0.9026 0.9669 0.9856 0.9287 0.9283 0.9626 0.9181 0.9418       |  |  |  |  |
| $HNeRV$ [9]          | 5.06M  | 33.84       | 34.49 | 39.56                                                                                                    | 33.64 | 27.24 | 35.73 |                |  |  |  | 29.29 33.40 0.8987 0.9430 0.9853 0.9114 0.8848 0.9588 0.8857 0.9240       |  |  |  |  |
| <b>HNeRV-Boost</b>   | 5.01M  | 34.14       | 37.87 | 39.74                                                                                                    | 35.84 | 30.36 | 36.71 |                |  |  |  | 30.77 35.06 0.9045 0.9764 0.9857 0.9467 0.9413 0.9675 0.9249 0.9496       |  |  |  |  |
| <b>NeRV</b> [7]      | 10.10M | 34.10       | 36.52 | 39.35                                                                                                    | 35.37 | 28.10 | 35.82 | 30.11          |  |  |  | 34.20 0.9088 0.9701 0.9852 0.9493 0.9302 0.9662 0.9354 0.9493             |  |  |  |  |
| NeRV-Boost           | 10.08M | 34.17       | 37.77 | 39.65                                                                                                    | 36.23 | 30.25 | 36.81 |                |  |  |  | 32.06 35.28 0.9074 0.9749 0.9855 0.9525 0.9419 0.9703 0.9429 0.9536       |  |  |  |  |
| $E-NeRV$ [23]        | 10.16M | 34.18       | 37.31 | 39.70                                                                                                    | 34.62 | 28.27 | 36.50 |                |  |  |  | 30.36 34.42 0.9065 0.9733 0.9858 0.9396 0.9297 0.9689 0.9361 0.9486       |  |  |  |  |
| E-NeRV-Boost         | 10.04M | 34.28       | 38.39 | 39.82                                                                                                    | 35.88 | 31.42 | 37.34 |                |  |  |  | 31.94 35.58 0.9065 0.9767 0.9859 0.9481 0.9515 0.9730 0.9389 0.9544       |  |  |  |  |
| $HNeRV$ [9]          | 10.07M | 34.22       | 37.27 | 39.73                                                                                                    | 34.59 | 29.59 | 36.82 |                |  |  |  | 30.70 34.70 0.9053 0.9695 0.9857 0.9215 0.9255 0.9696 0.9134 0.9415       |  |  |  |  |
| <b>HNeRV-Boost</b>   | 10.03M | 34.42       | 39.75 | 39.83                                                                                                    | 37.57 | 33.12 | 37.85 |                |  |  |  | 32.90 36.49 0.9096 0.984 0.9859 0.9617 0.9647 0.9768 0.9475 0.9615        |  |  |  |  |
| <b>NeRV</b> [7]      | 15.09M | 34.36       | 37.66 | 39.59                                                                                                    | 36.55 | 29.81 | 36.86 |                |  |  |  | 31.43 35.18 0.9170 0.9766 0.9857 0.9588 0.9509 0.9741 0.9508 0.9591       |  |  |  |  |
| NeRV-Boost           | 15.04M | 34.47       | 38.87 | 39.67                                                                                                    | 37.35 | 30.87 | 37.37 |                |  |  |  | 33.00 35.94 0.9157 0.9803 0.9855 0.9622 0.9481 0.9742 0.9527 0.9598       |  |  |  |  |
| <b>E-NeRV</b> [23]   | 15.02M | 34.34       | 38.41 | 39.78                                                                                                    | 35.98 | 29.90 | 37.32 |                |  |  |  | 31.52 35.32 0.9111 0.9790 0.9860 0.9528 0.9492 0.9754 0.9491 0.9575       |  |  |  |  |
| E-NeRV-Boost         | 15.06M | 34.40       | 39.31 | 39.85                                                                                                    | 36.90 | 32.46 | 37.99 |                |  |  |  | 33.00 36.27 0.9089 0.9819 0.9860 0.9574 0.9598 0.9776 0.9496 0.9602       |  |  |  |  |
| $HNeRV$ [9]          | 15.02M | 34.37       | 38.40 | 39.81                                                                                                    | 35.76 | 31.02 | 37.00 |                |  |  |  | 31.82 35.45 0.9079 0.9766 0.9859 0.9370 0.9435 0.9705 0.9295 0.9501       |  |  |  |  |
| HNeRV-Boost          | 15.04M | 34.65       | 40.72 | 39.88                                                                                                    | 38.41 | 34.72 | 38.47 |                |  |  |  | 34.16 37.29 0.9176 0.9870 0.9861 0.9678 0.9739 0.9803 0.9578 0.9672       |  |  |  |  |

Table 12. Video interpolation results on the UVG dataset in MS-SSIM.

| Model                                                                | Beauty Bosph. Honey. Jockey Ready. Shake. Yacht. Avg.    |  |  |  |
|----------------------------------------------------------------------|----------------------------------------------------------|--|--|--|
| <b>NeRV [7]</b>                                                      | 10.8696 0.9297 0.9797 0.7542 0.7070 0.9238 0.8578 0.8603 |  |  |  |
| NeRV-Boost                                                           | 0.8673 0.9461 0.9835 0.7357 0.6970 0.9250 0.8708 0.8608  |  |  |  |
| E-NeRV [23] 0.8702 0.9383 0.9838 0.7536 0.7029 0.9288 0.8720 0.8642  |                                                          |  |  |  |
| E-NeRV-Boost 0.8719 0.9525 0.9846 0.7476 0.7233 0.9272 0.8857 0.8704 |                                                          |  |  |  |
| HNeRV [9] 0.8702 0.9379 0.9841 0.7677 0.7056 0.9263 0.8287 0.8601    |                                                          |  |  |  |
| HNeRV-Boost 0.8754 0.9664 0.9849 0.7836 0.7527 0.9284 0.8897 0.8830  |                                                          |  |  |  |

Table 14. Additional implicit models in video regression on the UVG dataset.

| Model                                                | Size |       | Resolution PSNR Avg. MS-SSIM Avg. |
|------------------------------------------------------|------|-------|-----------------------------------|
| DNeRV [15]   $8.02M$ 1024 × 1920                     |      | 34.73 | 0.9498                            |
| DNeRV-Boost   $8.08M$ 1024 $\times$ 1920             |      | 35.50 | 0.9548                            |
| DivNeRV [55] $\vert 10.08M \ 1080 \times 1920 \vert$ |      | 33.93 | 0.9316                            |
| DivNeRV-Boost $10.02M$ $1080 \times 1920$            |      | 35.35 | 0.9521                            |

Table 15. Ablation study of different boosting components on the Buuny video with 3M model size and 300 training epochs.

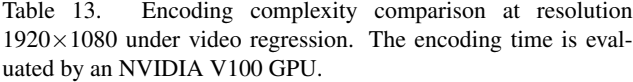

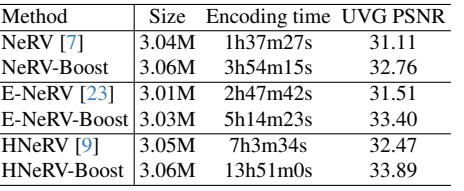

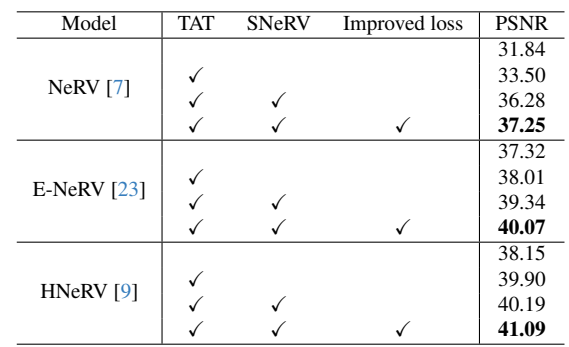

|                    |             |                   |        | Mask-S                         |        |        | Mask-C      |                   |        |              |        |                    |
|--------------------|-------------|-------------------|--------|--------------------------------|--------|--------|-------------|-------------------|--------|--------------|--------|--------------------|
| Video              | <b>NeRV</b> | NeRV-Boost E-NeRV |        | E-NeRV-Boost HNeRV HNeRV-Boost |        |        | <b>NeRV</b> | NeRV-Boost E-NeRV |        | E-NeRV-Boost | HNeRV  | <b>HNeRV-Boost</b> |
| Blackswan          | 0.8687      | 0.9234            | 0.9216 | 0.9362                         | 0.9002 | 0.9626 | 0.8314      | 0.8869            | 0.8857 | 0.9021       | 0.8736 | 0.9292             |
| Bmx-trees          | 0.8421      | 0.9124            | 0.8905 | 0.9239                         | 0.8676 | 0.9519 | 0.8091      | 0.8780            | 0.8537 | 0.8992       | 0.8308 | 0.9062             |
| <b>Breakdance</b>  | 0.9347      | 0.9497            | 0.9571 | 0.9665                         | 0.9184 | 0.9791 | 0.8857      | 0.9016            | 0.9083 | 0.9152       | 0.9172 | 0.9257             |
| Camel              | 0.8178      | 0.8699            | 0.8790 | 0.9011                         | 0.8577 | 0.9480 | 0.7784      | 0.8319            | 0.8397 | 0.8689       | 0.8186 | 0.9009             |
| Car-roundabout     | 0.8741      | 0.9301            | 0.9151 | 0.9407                         | 0.9194 | 0.9596 | 0.8323      | 0.8868            | 0.8752 | 0.9047       | 0.8798 | 0.9149             |
| Car-shadow         | 0.9042      | 0.9555            | 0.9515 | 0.9558                         | 0.9367 | 0.9685 | 0.8673      | 0.9132            | 0.9059 | 0.9158       | 0.7635 | 0.9256             |
| Cows               | 0.7408      | 0.8445            | 0.8346 | 0.9026                         | 0.7983 | 0.9408 | 0.6957      | 0.8041            | 0.7917 | 0.8564       | 0.7627 | 0.9022             |
| Dance-twirl        | 0.8296      | 0.8866            | 0.8682 | 0.8959                         | 0.8544 | 0.9223 | 0.7891      | 0.8457            | 0.8265 | 0.8569       | 0.8074 | 0.8842             |
| Dog                | 0.8770      | 0.9321            | 0.9382 | 0.9455                         | 0.8297 | 0.9636 | 0.8383      | 0.8921            | 0.8995 | 0.9107       | 0.8655 | 0.9212             |
| Drift-chicane      | 0.9747      | 0.9870            | 0.9870 | 0.9899                         | 0.9806 | 0.9924 | 0.9360      | 0.9435            | 0.9539 | 0.9583       | 0.9360 | 0.9484             |
| Drift-straight     | 0.9134      | 0.9612            | 0.9499 | 0.9670                         | 0.9261 | 0.9820 | 0.8662      | 0.9160            | 0.9040 | 0.9260       | 0.8452 | 0.9324             |
| Goat               | 0.8116      | 0.8661            | 0.8585 | 0.8885                         | 0.8699 | 0.9471 | 0.7709      | 0.8239            | 0.8187 | 0.8462       | 0.8270 | 0.8972             |
| Horsejump-high     | 0.8861      | 0.9306            | 0.9238 | 0.9316                         | 0.9079 | 0.9416 | 0.8462      | 0.8905            | 0.8847 | 0.8937       | 0.8641 | 0.8997             |
| Kite-surf          | 0.9048      | 0.9511            | 0.9504 | 0.9592                         | 0.9226 | 0.9725 | 0.8676      | 0.9136            | 0.9146 | 0.9258       | 0.8781 | 0.9302             |
| Libby              | 0.8895      | 0.9504            | 0.9355 | 0.9576                         | 0.7921 | 0.9756 | 0.8539      | 0.9123            | 0.8956 | 0.9232       | 0.7373 | 0.9372             |
| Motocross-jump     | 0.9251      | 0.9702            | 0.9601 | 0.9683                         | 0.8524 | 0.9747 | 0.8930      | 0.9360            | 0.9271 | 0.9314       | 0.8319 | 0.9403             |
| Paragliding-launch | 0.8615      | 0.9063            | 0.8999 | 0.9214                         | 0.8920 | 0.9416 | 0.8366      | 0.8800            | 0.8769 | 0.8970       | 0.8626 | 0.9158             |
| Parkour            | 0.8152      | 0.8840            | 0.8565 | 0.8888                         | 0.8399 | 0.9142 | 0.7780      | 0.8493            | 0.8203 | 0.8554       | 0.7998 | 0.8706             |
| Scooter-black      | 0.8894      | 0.9422            | 0.9406 | 0.9521                         | 0.9349 | 0.9647 | 0.8480      | 0.8960            | 0.8925 | 0.9058       | 0.8849 | 0.9145             |
| Soapbox            | 0.8689      | 0.9159            | 0.8960 | 0.9231                         | 0.8907 | 0.9392 | 0.8334      | 0.8801            | 0.8570 | 0.8877       | 0.8483 | 0.8917             |
| Average            | 0.8715      | 0.9235            | 0.9157 | 0.9358                         | 0.8846 | 0.9571 | 0.8329      | 0.8841            | 0.8766 | 0.8990       | 0.8417 | 0.9144             |

Table 16. Video inpainting results on the DAVIS validation dataset in MS-SSIM.

Table 17. Details of each module. Conv(input channels, output channels, kernel size, stride). PixelShuffle(upscale factor). r denotes the reduction factor of the channel width.  $\overline{\phantom{a}}$ 

|                                                      | TAT(C)                                                  | TAT Resblock $(C)$                                                                    | SNeRV(C, r, k, s)                                                                             | Sinusoidal E-NeRV $(C, r, k, s)$                                                          |
|------------------------------------------------------|---------------------------------------------------------|---------------------------------------------------------------------------------------|-----------------------------------------------------------------------------------------------|-------------------------------------------------------------------------------------------|
| Conv(32, 32, 1, 1)<br>ReLU()<br>Conv $(32, C, 1, 1)$ | Conv $(32, 32, 1, 1)$<br>ReLU()<br>Conv $(32, C, 1, 1)$ | TAT(C)<br>Conv(C, C, 3, 1)<br>GELU()<br>TAT(C)<br>Conv(C, C, 3, 1)<br>Skip connection | Conv(C, $C$ * s * s/r, k, 1)<br>Identity(), $s = 1$<br>PixelShuffle $(s)$ , $s > 1$<br>SINE() | Conv(C, $C$ * $s$ * $s/4, k, 1$ )<br>PixelShuffle(s)<br>Conv $(C/4, C/r, 3, 1)$<br>SINE() |

Table 18. Details of conditional decoders in different implicit models.  $C_{i+1} = \lfloor C_i/r, C_{min} \rfloor$ , where the minimum channel width  $C_{min}$  is set as 12.

| $z_t$ generation network | NeRV-Boost              | E-NeRV-Boost                           | <b>HNeRV-Boost</b>         |
|--------------------------|-------------------------|----------------------------------------|----------------------------|
| Reshape                  | $SNeRV(C_1, 1, 3, s_1)$ | Sinusoidal E-NeRV $(C_1, 1/3, 3, s_1)$ | SNeRV $(16, 16/C_1, 1, 1)$ |
| Conv $(160, 64, 1, 1)$   | $TAT(C_1)$              | $TAT(C_1 * 3)$                         | $TAT(C_1)$                 |
| SINE()                   | $SNeRV(C_1, 2, 3, s_2)$ | $SNeRV(C_1 * 3, 2, 3, s_2)$            | $SNeRV(C_1, 1.2, 3, s_1)$  |
| Conv $(64, 32, 1, 1)$    | TAT(C <sub>2</sub> )    | TAT(C <sub>2</sub> )                   | TAT(C <sub>2</sub> )       |
| SINE()                   | $SNeRV(C_2, 2, 3, s_3)$ | $SNeRV(C_2, 2, 3, s_3)$                | $SNeRV(C_2, 1.2, 3, s_2)$  |
|                          | $TAT(C_3)$              | $TAT(C_3)$                             | $TAT(C_3)$                 |
|                          | $SNeRV(C_3, 1, 3, 1)$   | $SNeRV(C_3, 1, 3, 1)$                  | $SNeRV(C_3, 1.2, 3, s_3)$  |
|                          | $TAT(C_3)$              | $TAT(C_3)$                             | $TAT(C_4)$                 |
|                          | $SNeRV(C_3, 2, 3, s_4)$ | $SNeRV(C_3, 2, 3, s_4)$                | $SNeRV(C_4, 1, 3, 1)$      |
|                          | $TAT(C_4)$              | $TAT(C_4)$                             | $TAT(C_4)$                 |
|                          | $SNeRV(C_4, 1, 3, 1)$   | $SNeRV(C_4, 1, 3, 1)$                  | $SNeRV(C_4, 1.2, 3, s_4)$  |
|                          | $TAT(C_4)$              | $TAT(C_4)$                             | $TAT(C_5)$                 |
|                          | $SNeRV(C_4, 2, 3, s_5)$ | $SNeRV(C_4, 2, 3, s_5)$                | $SNeRV(C_5, 1, 3, 1)$      |
|                          | $TAT(C_5)$              | $TAT(C_5)$                             | $TAT(C_5)$                 |
|                          | $SNeRV(C_5, 1, 3, 1)$   | $SNeRV(C_5, 1, 3, 1)$                  | $SNeRV(C_5, 1.2, 3, s_5)$  |
|                          | $TAT(C_5)$              | $TAT(C_5)$                             | $TAT(C_6)$                 |
|                          | Conv $(C_5, 3, 1, 1)$   | Conv $(C_5, 3, 1, 1)$                  | $SNeRV(C_6, 1, 3, 1)$      |
|                          |                         |                                        | $TAT(C_6)$                 |
|                          |                         |                                        | Conv $(C_6, 3, 1, 1)$      |

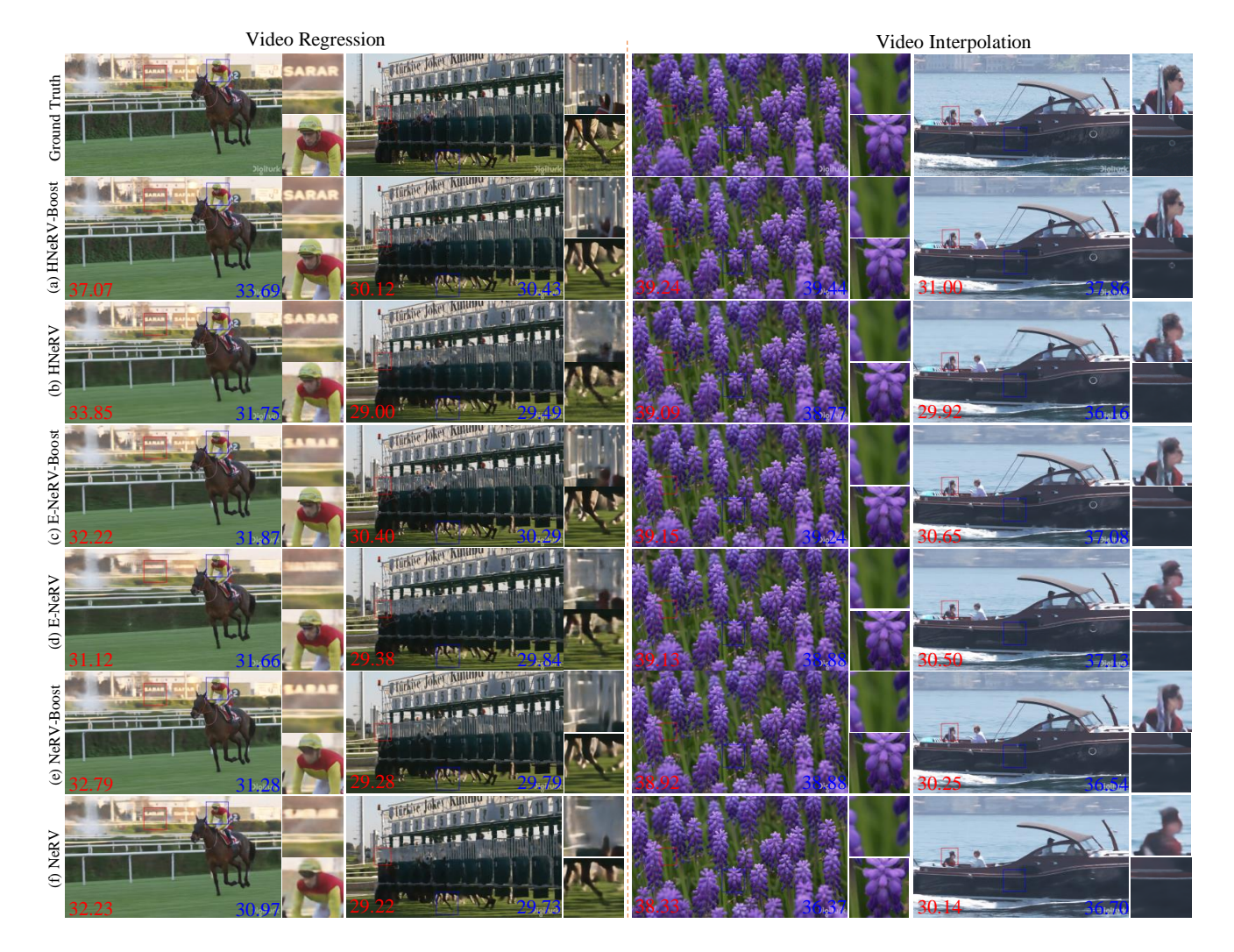

Figure 9. Visualization comparison of regression and interpolation on the UVG dataset. The top row displays the ground truth, followed by our boosted results in (a, c, e) and the baseline results in (b, d, f). The red and blue numbers indicate the PSNR values for the respective colored patches.

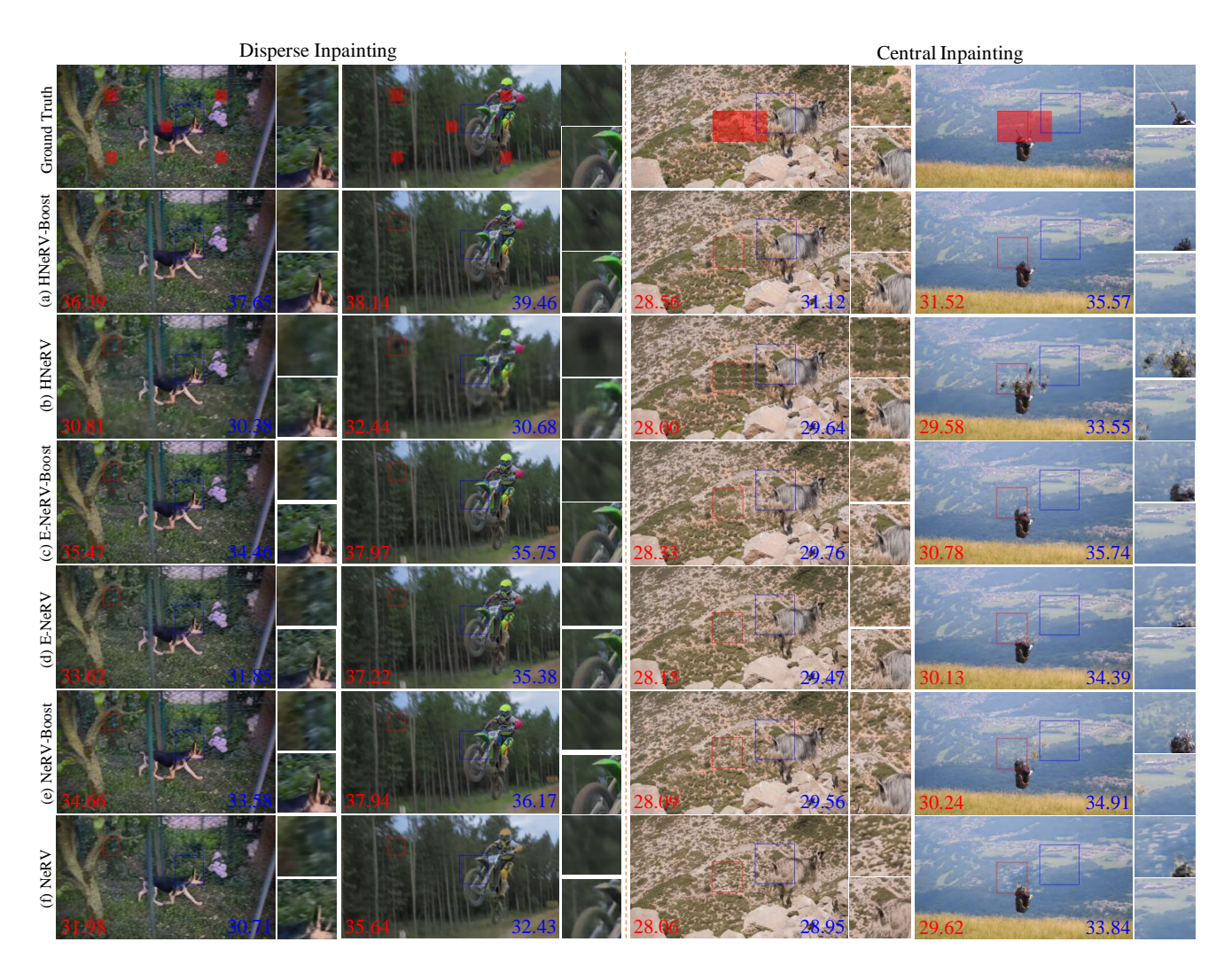

Figure 10. Visualization comparison of disperse and central inpainting on the DAVIS validation dataset. The top row displays the ground truth, followed by our boosted results in (a, c, e) and the baseline results in (b, d, f). The red and blue numbers indicate the PSNR values for the respective colored patches.

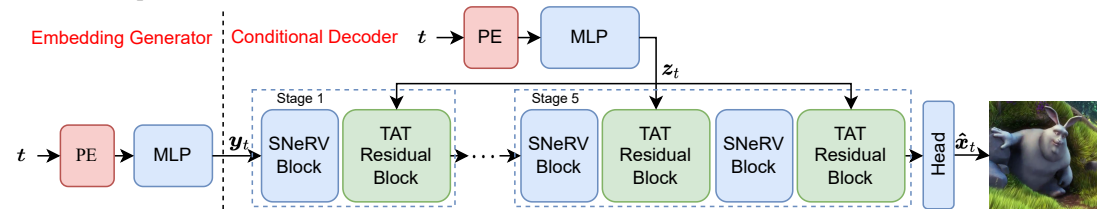

Figure 11. Our proposed NeRV-Boost framework with the conditional decoder. We follow the original NeRV to upsample the embedding  $y_t$  in stages 1 to 5.

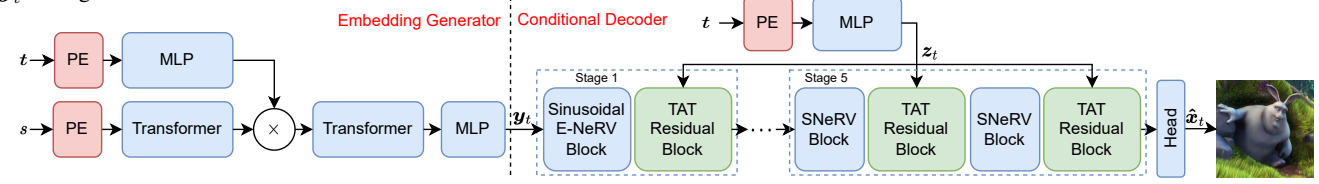

Figure 12. Our proposed E-NeRV-Boost framework with the conditional decoder. We follow the original E-NeRV to adopt the E-NeRV block in the stage 1, while the GELU activation is replaced with the SINE activation in the E-NeRV block. The embedding  $y_t$  is progressively upsampled and modulated in stages 1 to 5.